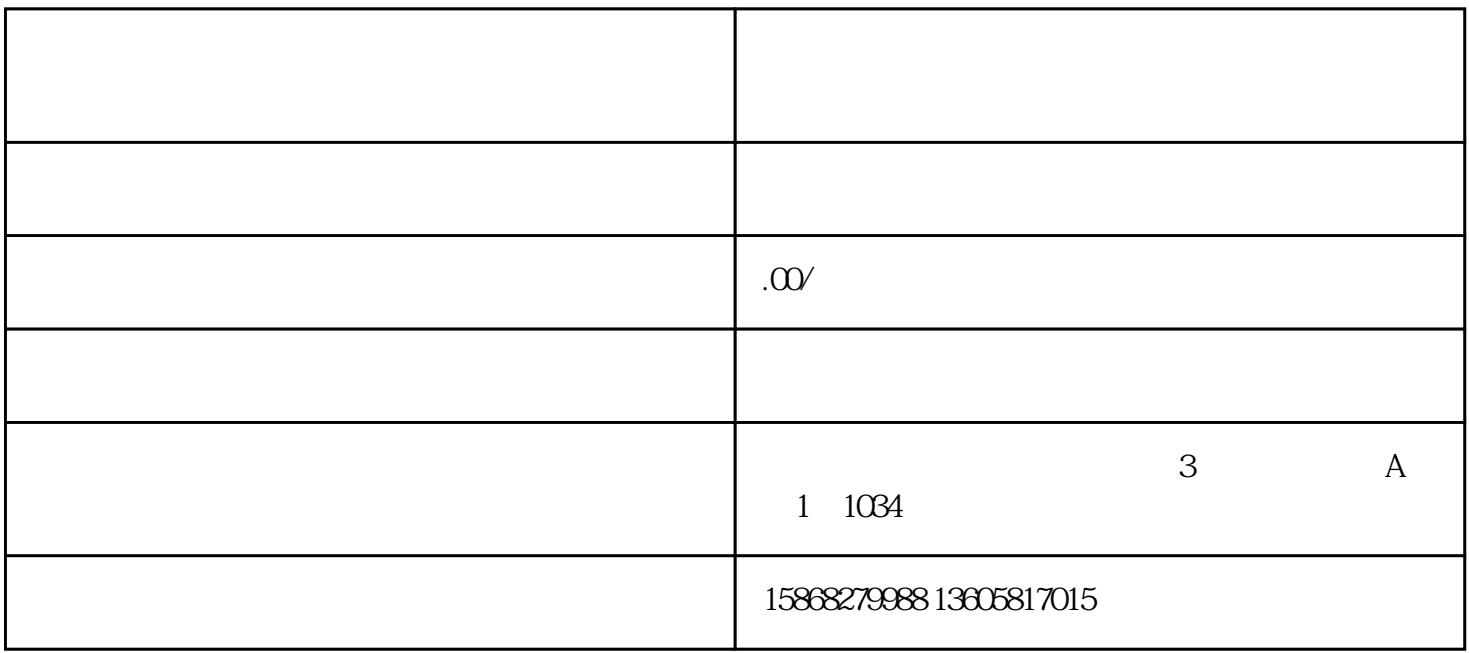

 $\overline{\phantom{a}}$ 

:

1)  $APP$  ;

 $\begin{array}{ccccccc} 2) & & & & & \text{\color{red} \ddots} & & \text{\color{red} \ddots} & \text{\color{red} \ddots}$ 

,  $7$ 

,  $\hspace{1.5cm}$ 

,  $25$